Personal Genomics: Identifying High-impact Variants in Coding & Non-coding Regions

> Mark Gerstein Yale

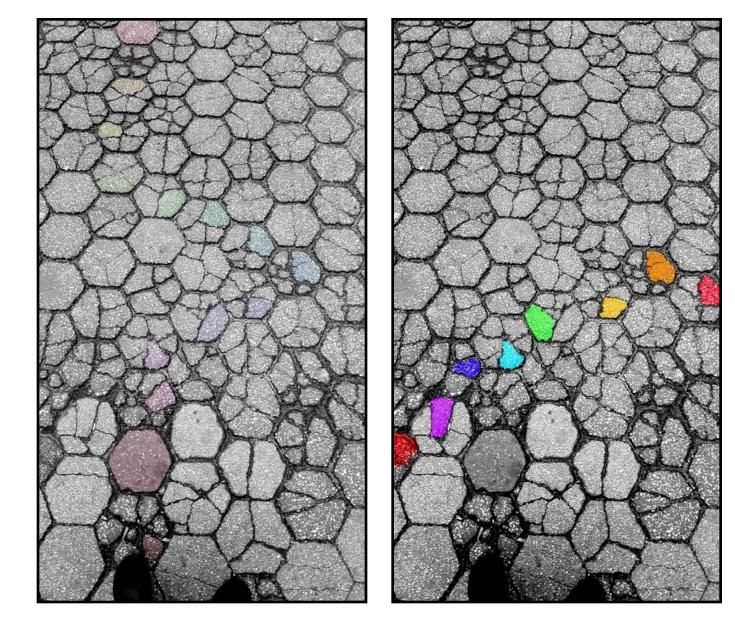

Slides freely downloadable from Lectures.GersteinLab.org & "tweetable" (via @markgerstein). See last slide for more info.

Moore's Law: Exponential Scaling of Computer Technology

- Exponential increase in the number of transistors per chip.
- Led to improvements in speed and miniaturization.
- Drove widespread adoption and novel applications of computer technology.

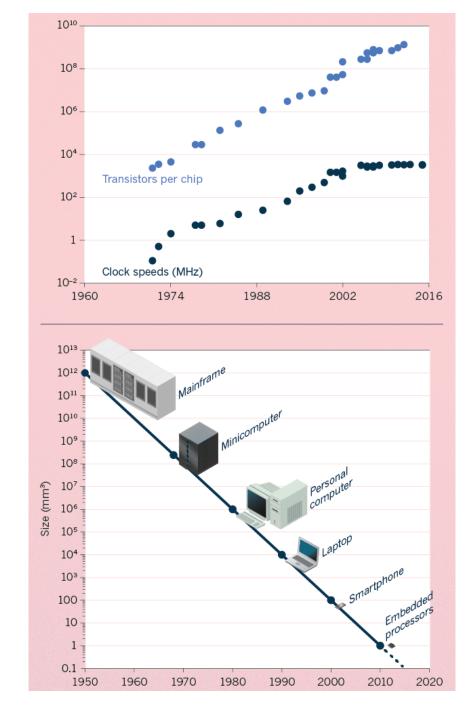

#### Kryder's Law and S-curves underlying exponential growth

- Moore's & Kryder's Laws
  - As important as the increase in computer speed has been, the ability to store large amounts of information on computers is even more crucial
- Exponential increase seen in Kryder's law is a superposition of S-curves for different technologies

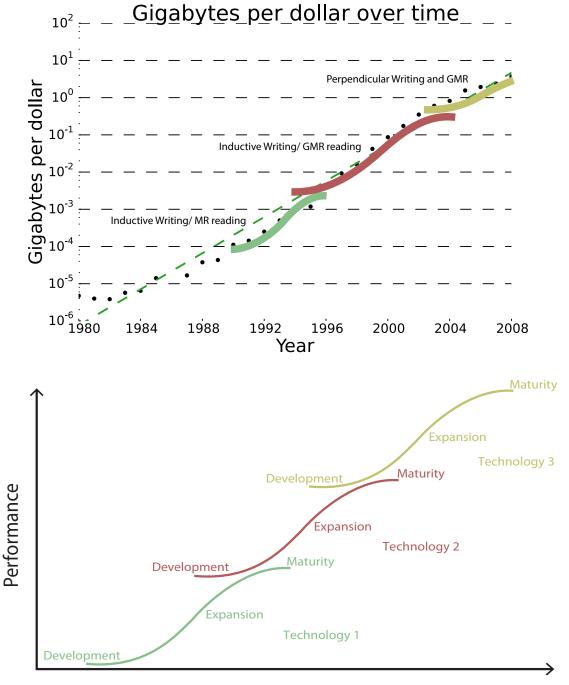

#### Sequencing Data Explosion: Faster than Moore's Law for a Time (or a S-curve)

- DNA sequencing has gone through technological S-curves
  - In the early 2000's, improvements in Sanger sequencing produced a scaling pattern similar to Moore's law.
  - The advent of NGS was a shift to a new technology with dramatic decrease in cost).

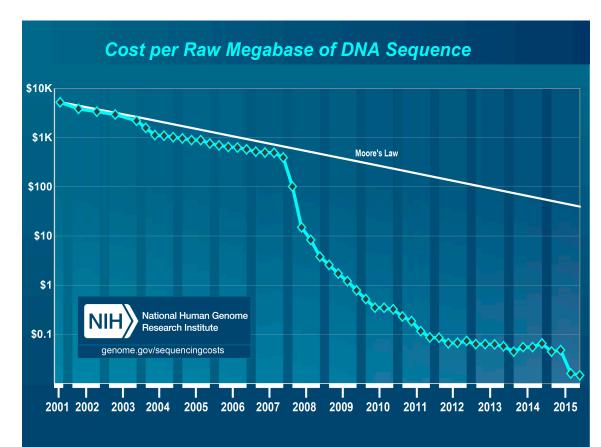

#### Sequencing cost reductions have resulted in an explosion of data

- The type of sequence data deposited has changed as well.
  - Protected data represents an increasing fraction of all submitted sequences.
  - Data from techniques utilizing NGS machines has replaced that generated via microarray.

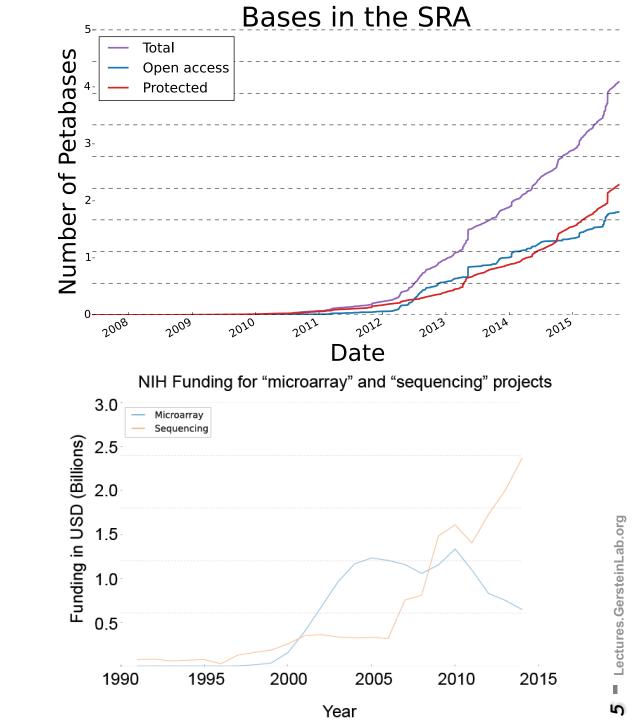

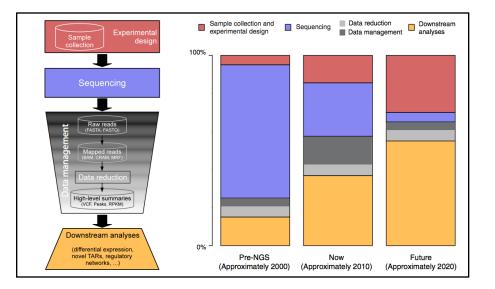

From '00 to ~' 20, cost of DNA sequencing expt. shifts from the actual seq. to sample collection & analysis

[Sboner et al. ( '11), Muir et al. ('15) Genome Biology]

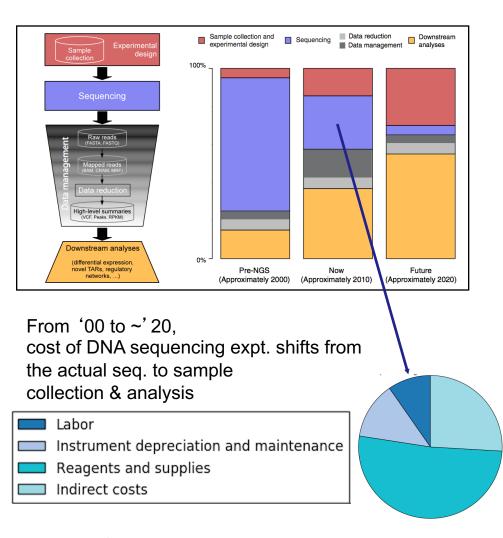

[Sboner et al. ( '11), Muir et al. ('15) Genome Biology]

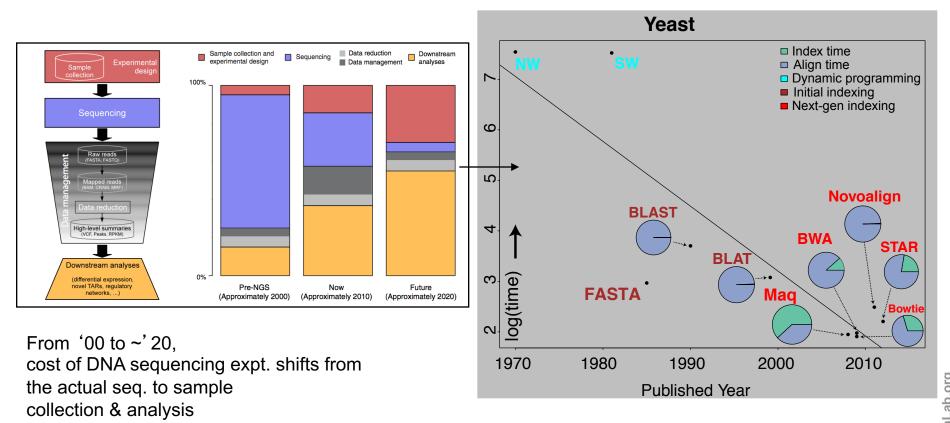

Alignment algorithms scaling to keep pace with data generation

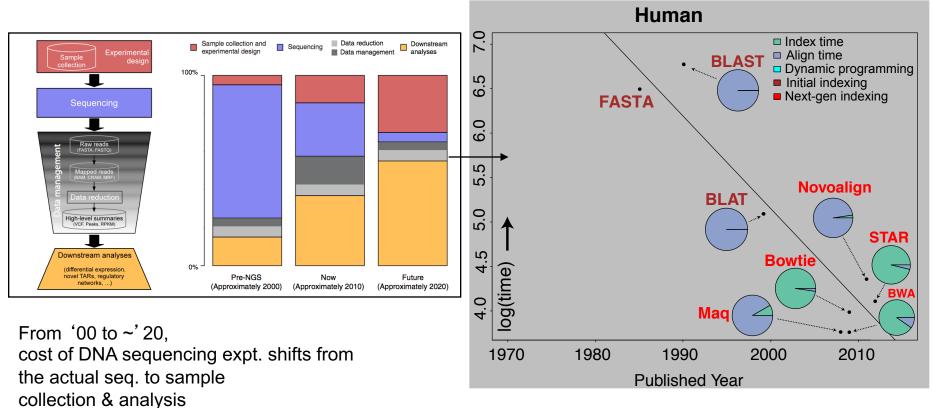

Alignment algorithms scaling to keep pace with data generation

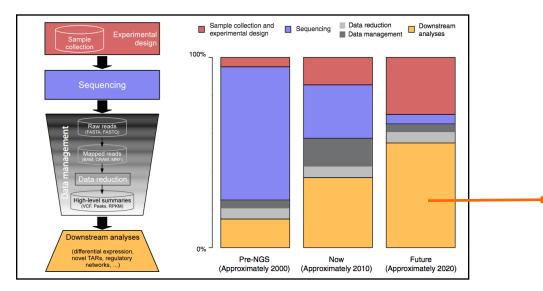

From '00 to ~' 20, cost of DNA sequencing expt. shifts from the actual seq. to sample collection & analysis

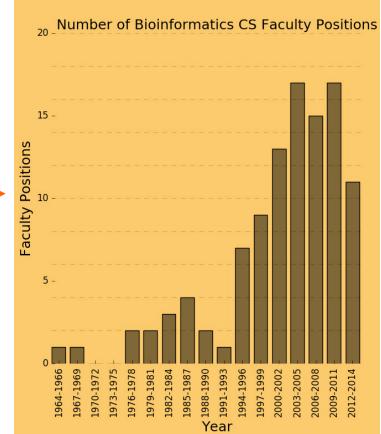

## **Human Genetic Variation**

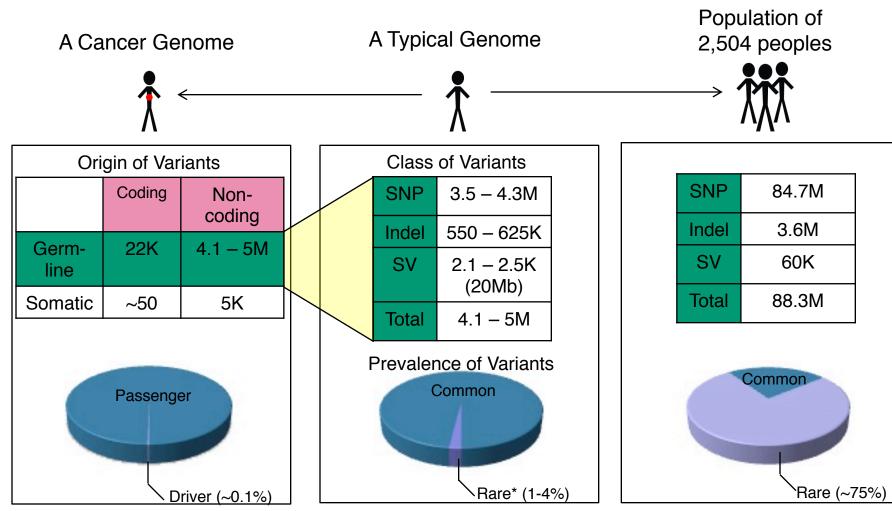

\* Variants with allele frequency < 0.5% are considered as rare variants in 1000 genomes project.

### Association of Variants with Diseases

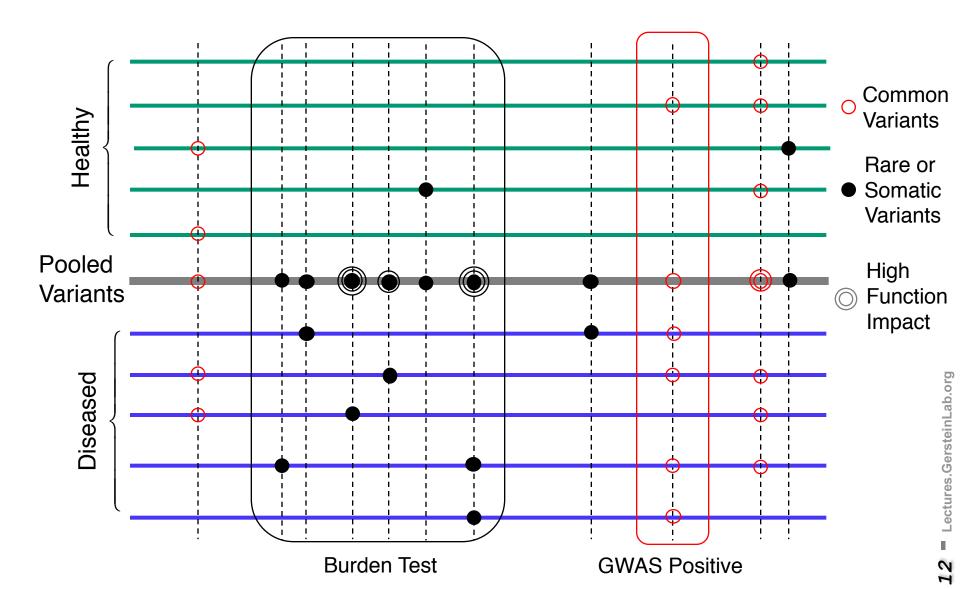

**Personal Genomics:** 

Identifying High-impact Variants in Coding & Non-coding Regions

- Introduction
  - The exponential scaling of data generation & processing
  - The landscape of variants in personal genomes suggests prioritizing a few is an efficient interpretation strategy
- Characterizing Rare Variants in Coding Regions
  - Identifying with STRESS cryptic allosteric sites
    - On surface & in interior bottlenecks
  - Using changes in localized
    Frustration to find further sites
    sensitive to mutations
    - Difference betw. TSGs & oncogenes
  - Using structural motifs (eg TPR) for intensification of weak pogen signals
    - For both negative and positive selection

- Evaluating the Impact of Non-coding Variants with Annotation
  - Annotating non-coding regions on different scales with MUSIC
  - Prioritizing rare variants with "sensitive sites" (human-conserved)
- Putting it together in Workflows
  - Using LARVA to do burden testing on non-coding annotation
    - Need to correct for co-variates & overdispersion mutation counts
    - Parameterized according to replication timing
  - Using FunSeq to integrate evidence on variants
    - Systematically weighting all the features
    - suggesting non-coding drivers
    - Prioritzing rare germline variants

#### Personal Genomics: Identifying High-impact Variants in Coding & Non-coding Regions

- Introduction
  - The exponential scaling of data generation & processing
  - The landscape of variants in personal genomes suggests prioritizing a few is an efficient interpretation strategy
- Characterizing Rare Variants in Coding Regions
  - Identifying with STRESS cryptic allosteric sites
    - On surface & in interior bottlenecks
  - Using changes in localized
    Frustration to find further sites sensitive to mutations
    - Difference betw. TSGs & oncogenes
  - Using structural motifs (eg TPR) for intensification of weak pogen signals
    - For both negative and positive selection

- Evaluating the Impact of Non-coding Variants with Annotation
  - Annotating non-coding regions on different scales with MUSIC
  - Prioritizing rare variants with
    "sensitive sites" (human-conserved)
- Putting it together in Workflows
  - Using LARVA to do burden testing on non-coding annotation
    - Need to correct for co-variates & overdispersion mutation counts
    - Parameterized according to replication timing
  - Using FunSeq to integrate evidence on variants
    - Systematically weighting all the features
    - suggesting non-coding drivers
    - Prioritzing rare germline variants

Protein structures may provide the needed alternative for evaluating rare SNVs, many of which may be disease-associated

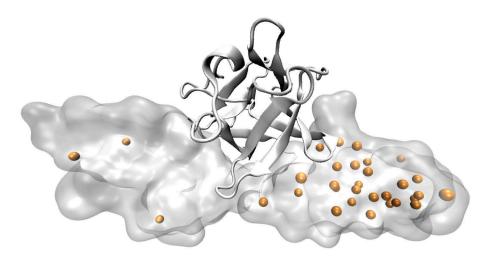

Fibroblast growth factor receptor 2 (pdb: 1IIL)

- 0 1000G & ExAC SNVs (common | rare)
  - Hinge residues
  - Buried residues
  - Protein-protein interaction site
  - Post-translational modifications
  - HGMD site (w/o annotation overlap)
  - HGMD site (w/annotation overlap)

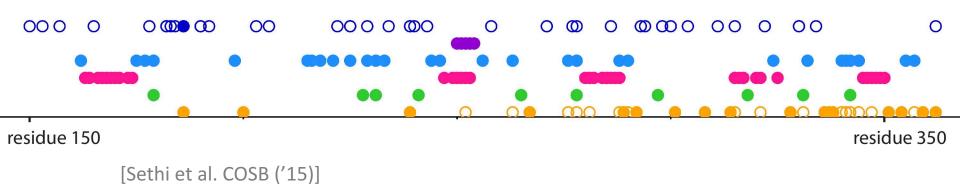

#### **Models of Protein Conformational Change**

**Motion Vectors from Normal Modes (ANMs)** 

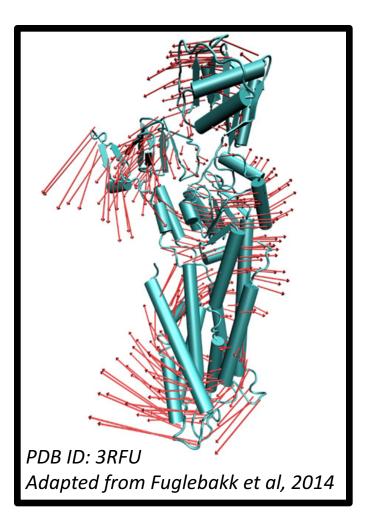

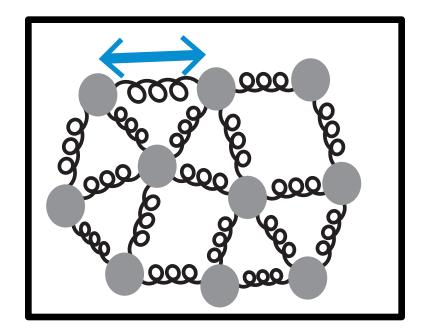

Characterizing uncharacterized variants <= Finding Allosteric sites <= Modeling motion

#### **Predicting Allosterically-Important Residues at the Surface**

- MC simulations generate a large number of candidate sites 1.
- 2. Score each candidate site by the degree to which it perturbs large-scale motions
- 3. Prioritize & threshold the list to identify the set of high confidence-sites

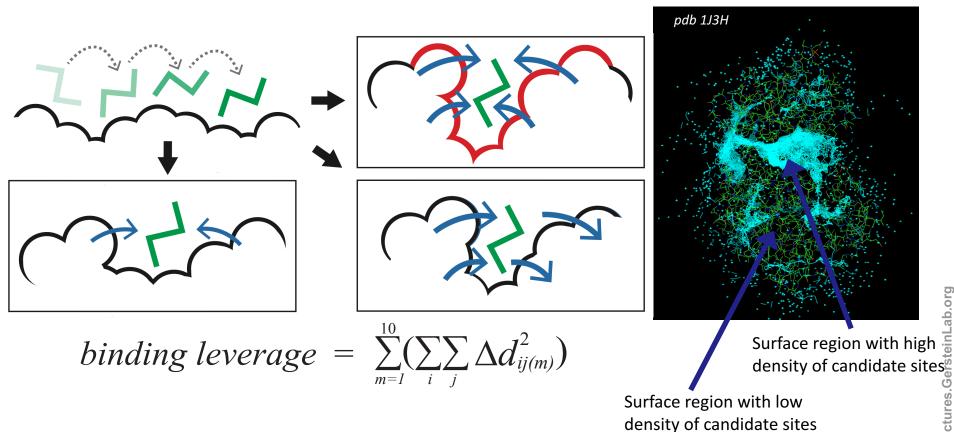

#### **Predicting Allosterically-Important Residues at the Surface**

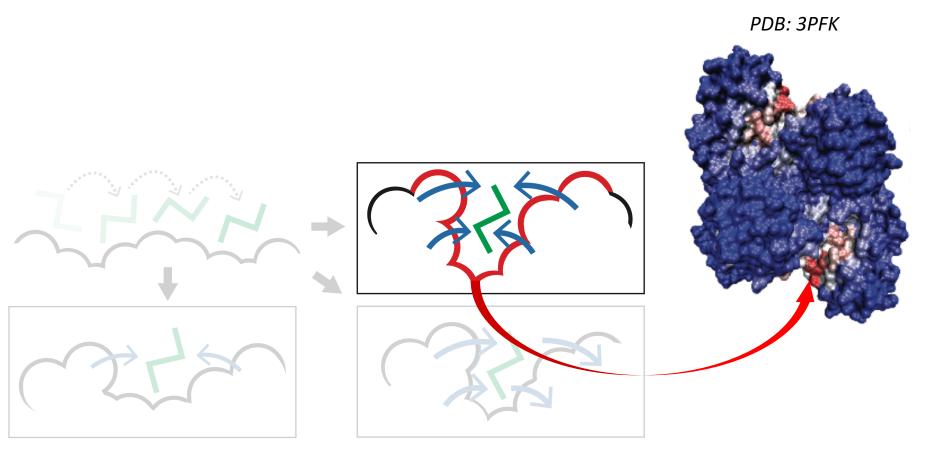

Adapted from Clarke\*, Sethi\*, et al (in press)

#### **Predicting Allosterically-Important Residues within the Interior**

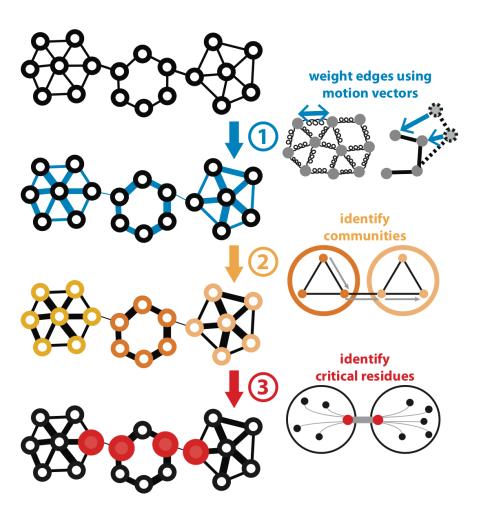

Adapted from Clarke\*, Sethi\*, et al (in press)

#### **Predicting Allosterically-Important Residues within the Interior**

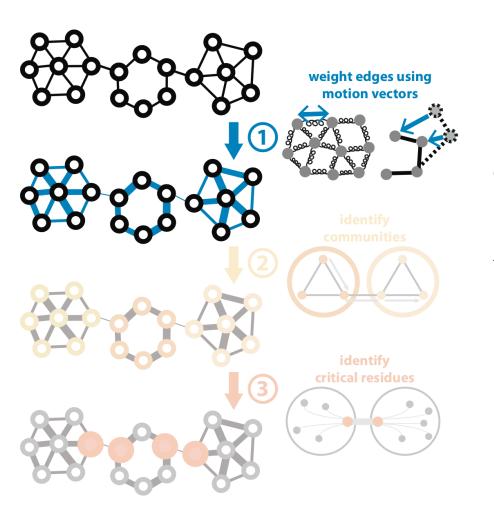

 $Cov_{ij} = \langle \mathbf{r}_i \bullet \mathbf{r}_j \rangle$  $C_{ij} = Cov_{ij} / \sqrt{\langle \langle \mathbf{r}_i^2 \rangle \langle \mathbf{r}_i^2 \rangle}$  $D_{ii} = -\log(|C_{ii}|)$ 

Adapted from Clarke\*, Sethi\*, et al (in press)

#### **Predicting Allosterically-Important Residues within the Interior**

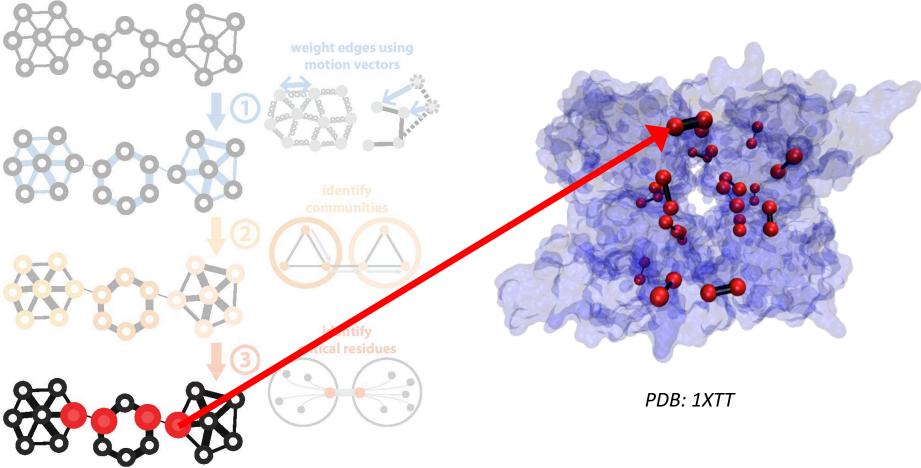

#### STRESS Server Architecture: Highlights stress.molmovdb.org

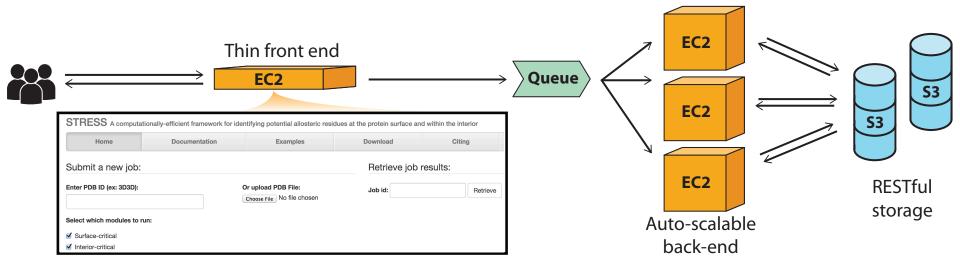

- A light front-end server handles incoming requests, and powerful back-end servers perform calculations.
- Auto Scaling adjusts the number of back-end servers as needed.
- A typical structure takes ~30 minutes on a E5-2660 v3 (2.60GHz) core.
- Input & output (i.e., predicted allosteric residues) are stored in S3 buckets.

#### Intra-species conservation of predicted allosteric residues 1000 Genomes

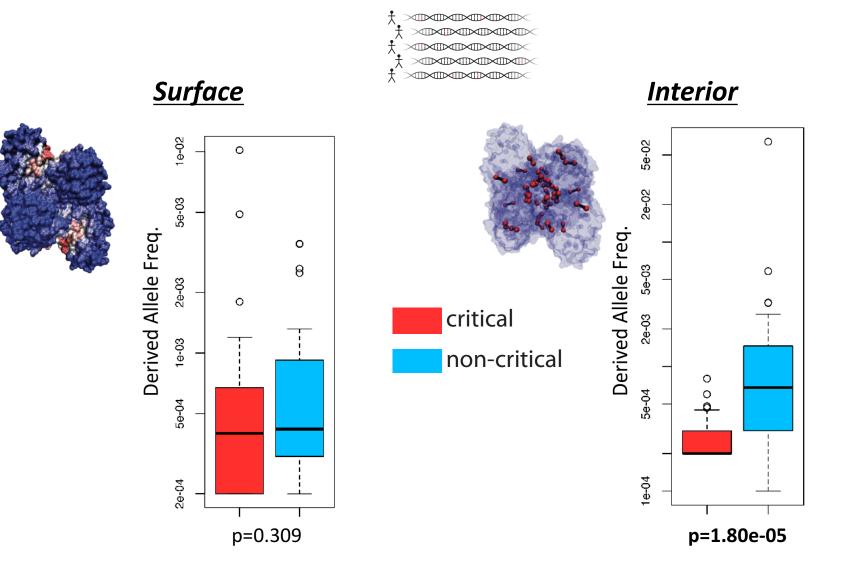

#### Intra-species conservation of predicted allosteric residues ExAC

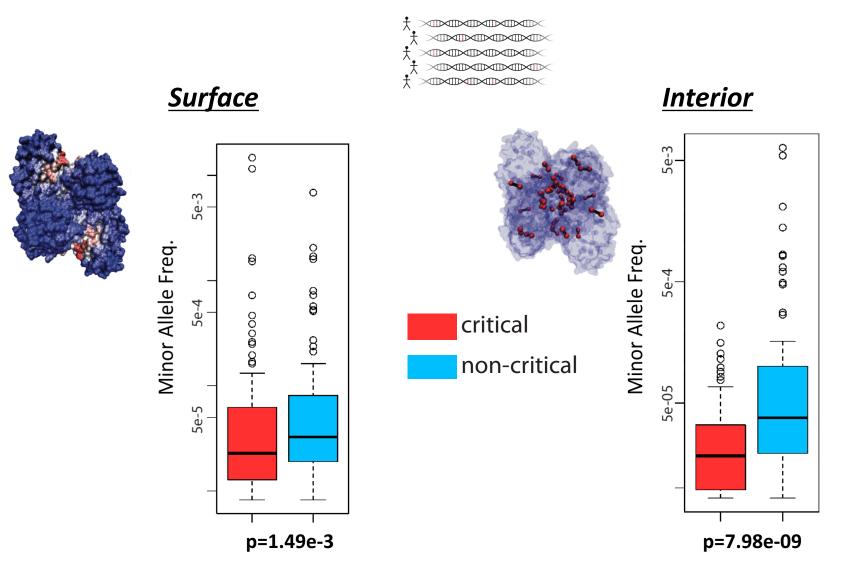

Unlike common SNVs, the statistical power with which we can evaluate rare SNVs in case-control studies is severely limited

Protein structures may provide the needed alternative for evaluating rare SNVs, many of which may be disease-associated

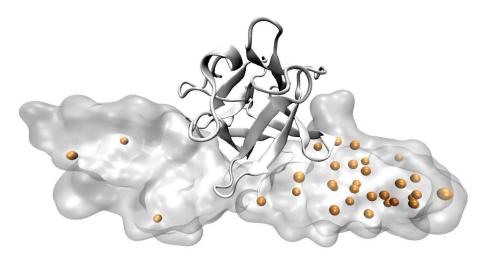

Fibroblast growth factor receptor 2 (pdb: 1IIL)

- • 1000G & ExAC SNVs (common | rare)
  - Hinge residues
  - Buried residues
  - Protein-protein interaction site
  - Post-translational modifications
  - HGMD site (w/o annotation overlap)
  - HGMD site (w/annotation overlap)

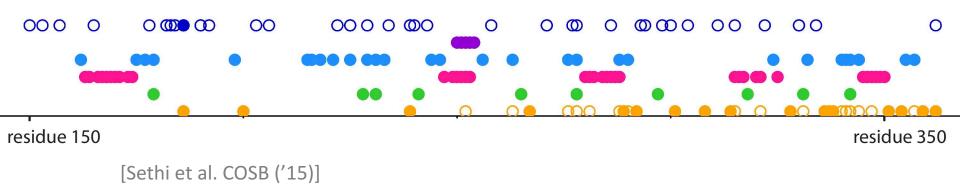

Protein structures may provide the needed alternative for evaluating rare SNVs, many of which may be disease-associated

Rationalizing disease variants in the context of allosteric behavior with allostery as an added annotation

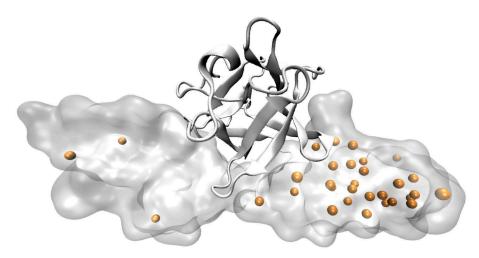

Fibroblast growth factor receptor 2 (pdb: 1IIL)

- • Predicted allosteric (surface | interior)
- • 1000G & ExAC SNVs (common | rare)
  - Hinge residues
  - Buried residues
  - Protein-protein interaction site
  - Post-translational modifications
  - HGMD site (w/o annotation overlap)
  - HGMD site (w/annotation overlap)

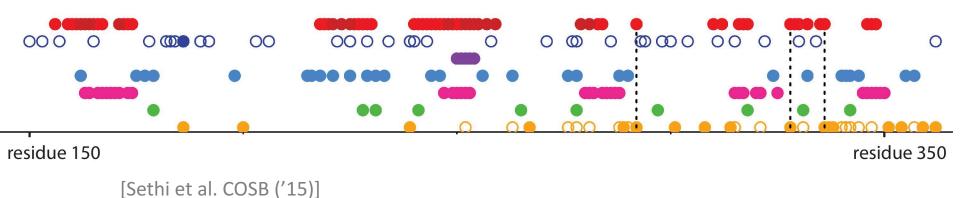

#### Personal Genomics: Identifying High-impact Variants in Coding & Non-coding Regions

- Introduction
  - The exponential scaling of data generation & processing
  - The landscape of variants in personal genomes suggests prioritizing a few is an efficient interpretation strategy
- Characterizing Rare Variants in Coding Regions
  - Identifying with STRESS cryptic allosteric sites
    - On surface & in interior bottlenecks
  - Using changes in localized
    Frustration to find further sites sensitive to mutations
    - Difference betw. TSGs & oncogenes
  - Using structural motifs (eg TPR) for intensification of weak pogen signals
    - For both negative and positive selection

- Evaluating the Impact of Non-coding Variants with Annotation
  - Annotating non-coding regions on different scales with MUSIC
  - Prioritizing rare variants with
    "sensitive sites" (human-conserved)
- Putting it together in Workflows
  - Using LARVA to do burden testing on non-coding annotation
    - Need to correct for co-variates & overdispersion mutation counts
    - Parameterized according to replication timing
  - Using FunSeq to integrate evidence on variants
    - Systematically weighting all the features
    - suggesting non-coding drivers
    - Prioritzing rare germline variants

### Schematic illustration of localized frustration

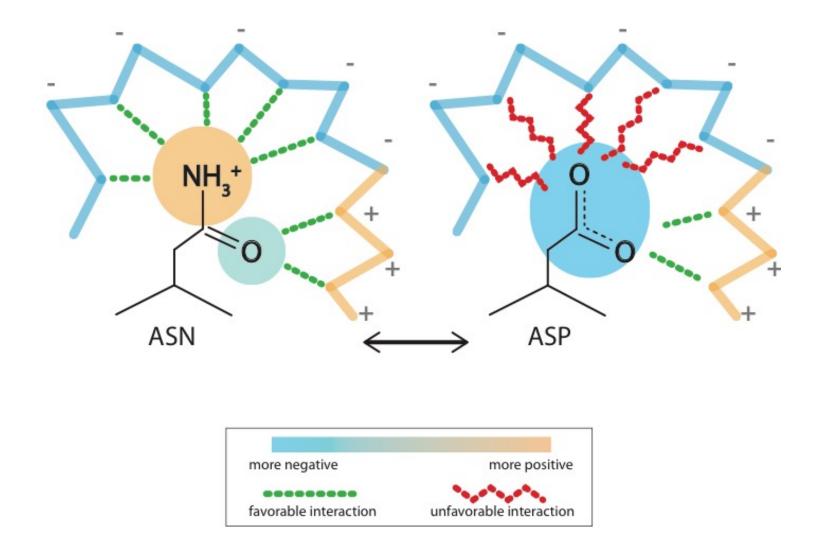

[Ferreiro et al., PNAS ('07)]

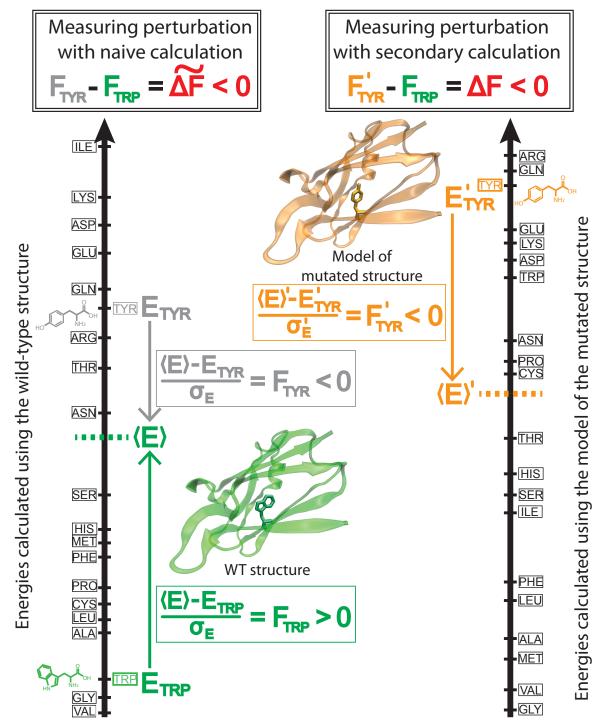

**Workflow** for evaluating localized frustration changes (**∆F**)

#### **Complexity of the second order frustration calculation**

MD-assisted free energy calculation ( $\Delta G$ ) Second order frustration calculation ( $\Delta F$ ) Energy Time Landscape First order frustration calculation (F) Емил Емит (È) ..... E<sub>MUT</sub> 1111 (É) HHH +ι (E) Ewr Ewт

#### Accuracy

Lectures.GersteinLab.org

30

## Comparing $\triangle$ F values across different SNV categories: disease v normal

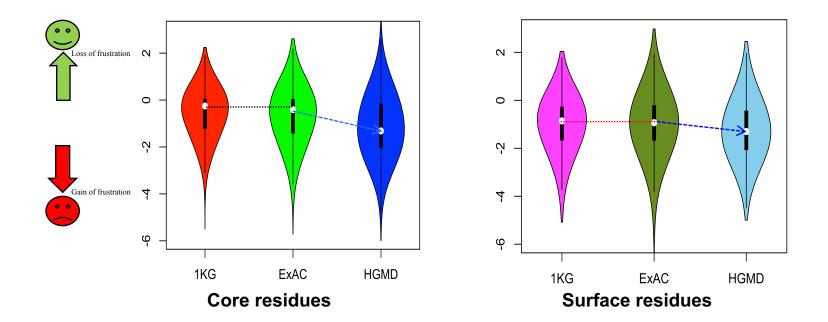

Normal mutations (1000G) tend to unfavorably frustrate (less frustrated) surface more than core, but for disease mutations (HGMD) no trend & greater changes

## ∆F distributions among rare v. common SNVs

Rare mutations cause more unfavorable frustration change than common ones

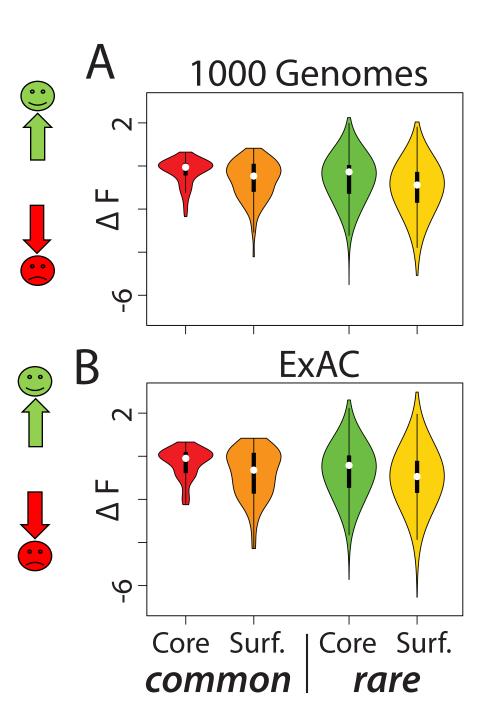

Lectures.GersteinLab.org

32

# Comparison between ∆F distributions: TSGs v. oncogenes

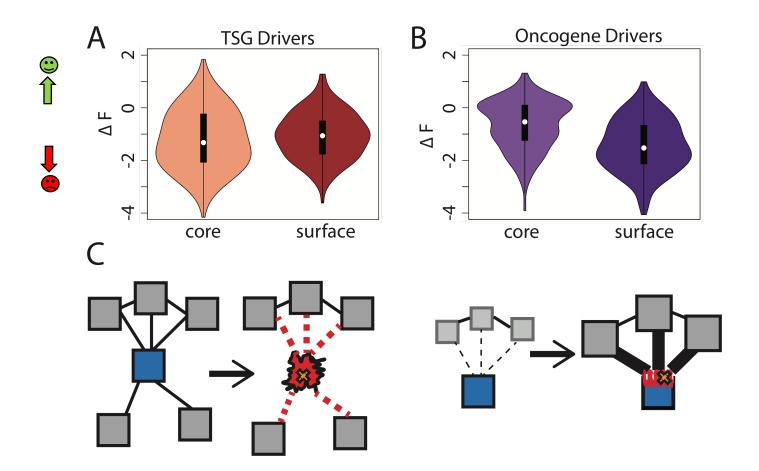

SNVs in TSGs change frustration more in core than the surface, whereas those associated with oncogenes manifest the opposite pattern. This is consistent with differences in LOF v GOF mechanisms.

#### Personal Genomics: Identifying High-impact Variants in Coding & Non-coding Regions

- Introduction
  - The exponential scaling of data generation & processing
  - The landscape of variants in personal genomes suggests prioritizing a few is an efficient interpretation strategy
- Characterizing Rare Variants in Coding Regions
  - Identifying with STRESS cryptic allosteric sites
    - On surface & in interior bottlenecks
  - Using changes in localized
    Frustration to find further sites sensitive to mutations
    - Difference betw. TSGs & oncogenes
  - Using structural motifs (eg TPR) for intensification of weak pogen signals
    - For both negative and positive selection

- Evaluating the Impact of Non-coding Variants with Annotation
  - Annotating non-coding regions on different scales with MUSIC
  - Prioritizing rare variants with
    "sensitive sites" (human-conserved)
- Putting it together in Workflows
  - Using LARVA to do burden testing on non-coding annotation
    - Need to correct for co-variates & overdispersion mutation counts
    - Parameterized according to replication timing
  - Using FunSeq to integrate evidence on variants
    - Systematically weighting all the features
    - suggesting non-coding drivers
    - Prioritzing rare germline variants

#### Intensification amplifies signals

from motif-based MSAs

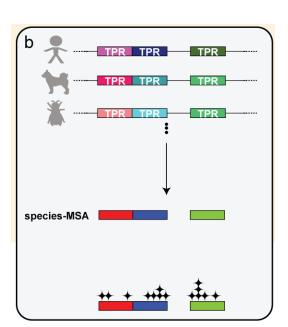

#### Intensification amplifies signals Human Protein 1 Human Protein 2 TPR from motif-based MSAs TPR : SNV Human TTC21B **Find motifs** 1. b TPR 大 TPR TPR TPR TPR TPR TPR Generate motif-MSA 1. TPR motif-MSA species-MSA Map SNVs to 1. motif-MSA C/S C/NS R/S **Evaluate SNV profiles** 1. R/NS equence motif-MSA 5 20 residue number Motif-MSA and SNV profiles for: a) amino acid freq Store in database 1. b) SIFT scores c) R/C "☆LĿ/

d) NS/Se) ∆DAF (pop)

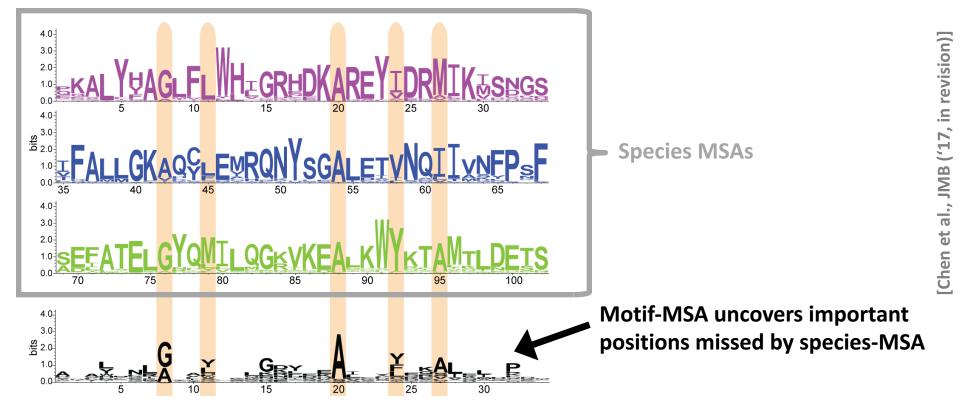

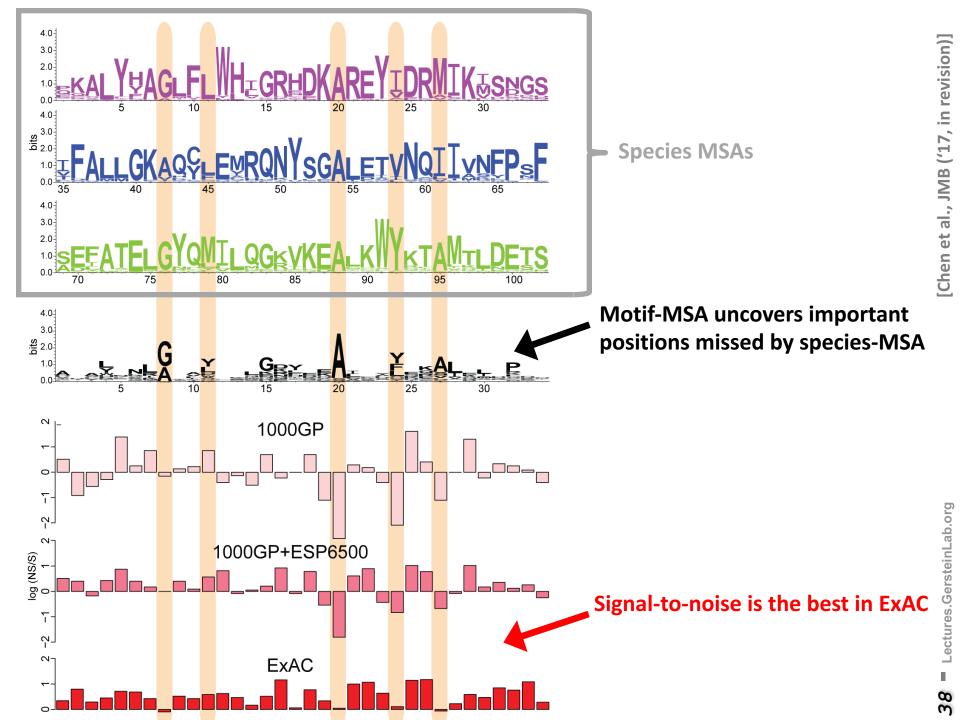

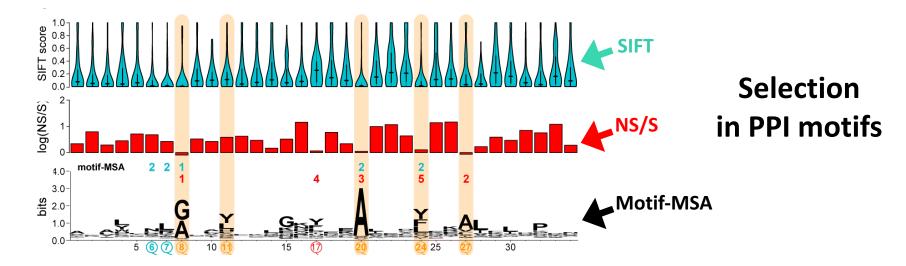

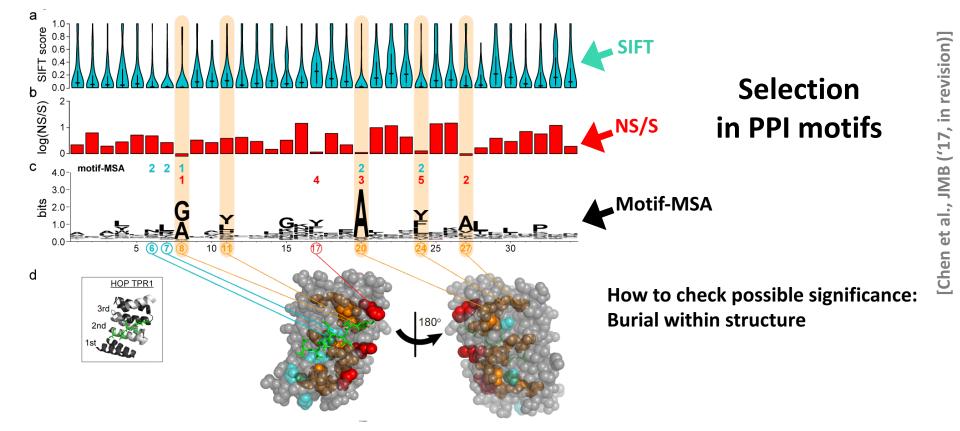

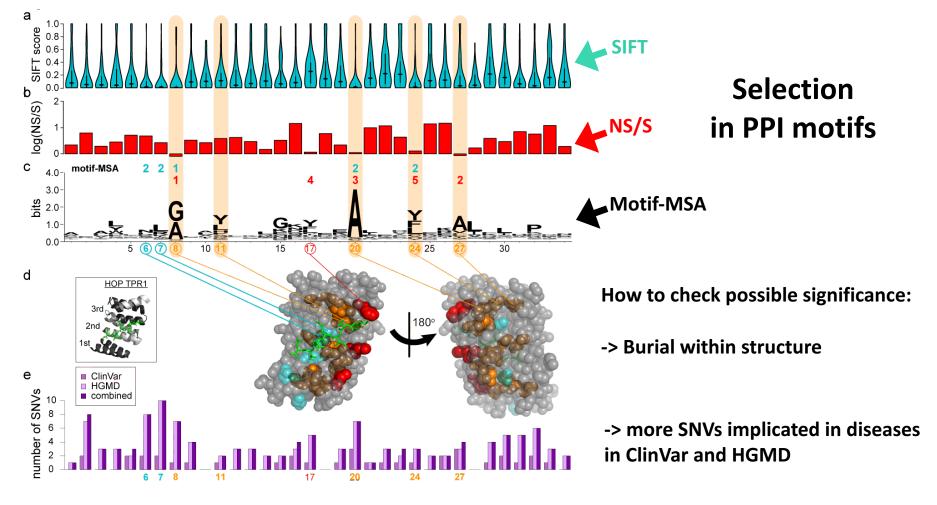

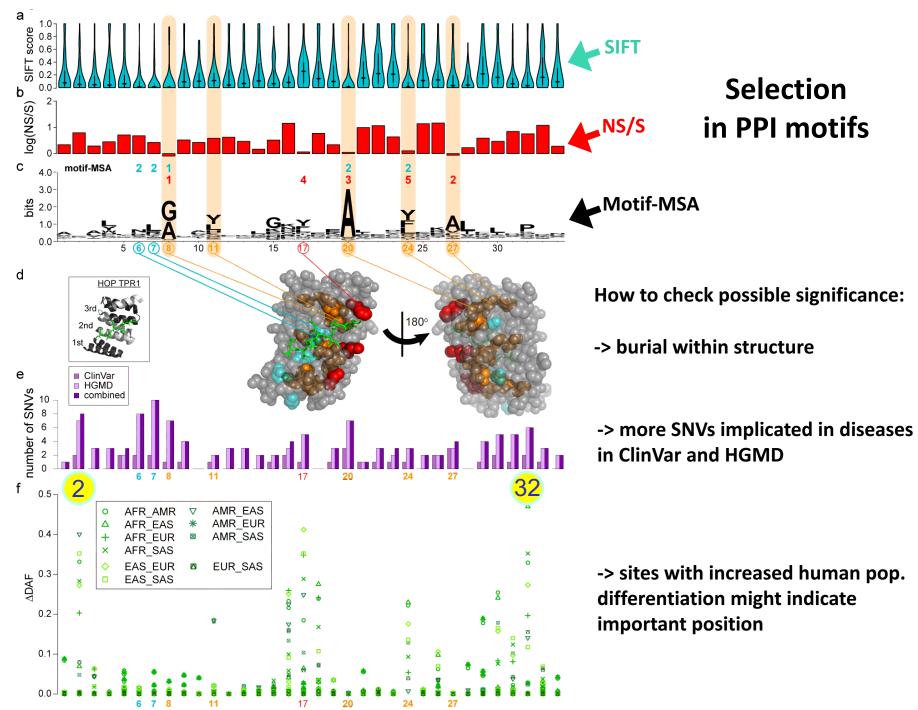

#### Personal Genomics: Identifying High-impact Variants in Coding & Non-coding Regions

- Introduction
  - The exponential scaling of data generation & processing
  - The landscape of variants in personal genomes suggests prioritizing a few is an efficient interpretation strategy
- Characterizing Rare Variants in Coding Regions
  - Identifying with STRESS cryptic allosteric sites
    - On surface & in interior bottlenecks
  - Using changes in localized
    Frustration to find further sites sensitive to mutations
    - Difference betw. TSGs & oncogenes
  - Using structural motifs (eg TPR) for intensification of weak pogen signals
    - For both negative and positive selection

- Evaluating the Impact of Non-coding Variants with Annotation
  - Annotating non-coding regions on different scales with MUSIC
  - Prioritizing rare variants with
    "sensitive sites" (human-conserved)
- Putting it together in Workflows
  - Using LARVA to do burden testing on non-coding annotation
    - Need to correct for co-variates & overdispersion mutation counts
    - Parameterized according to replication timing
  - Using FunSeq to integrate evidence on variants
    - Systematically weighting all the features
    - suggesting non-coding drivers
    - Prioritzing rare germline variants

### Non-coding Annotations: Overview

#### Sequence features, incl. Conservation

#### **Functional Genomics**

Chip-seq (Epigenome & seq. specific TF) and ncRNA & un-annotated transcription

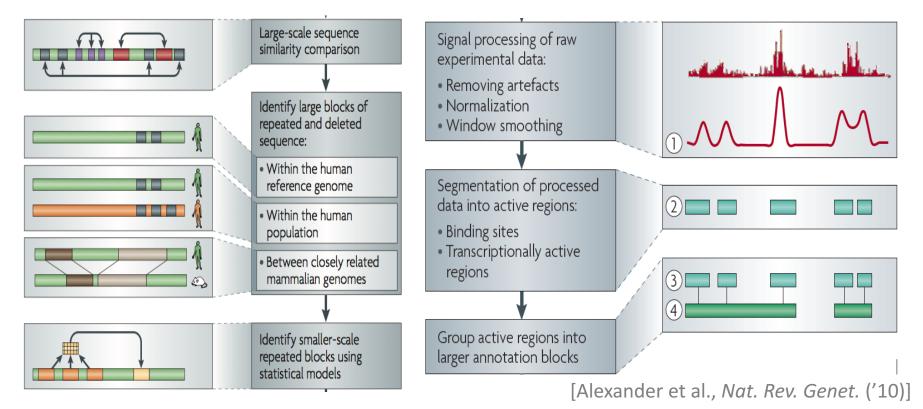

# Summarizing the Signal: "Traditional" ChipSeq Peak Calling

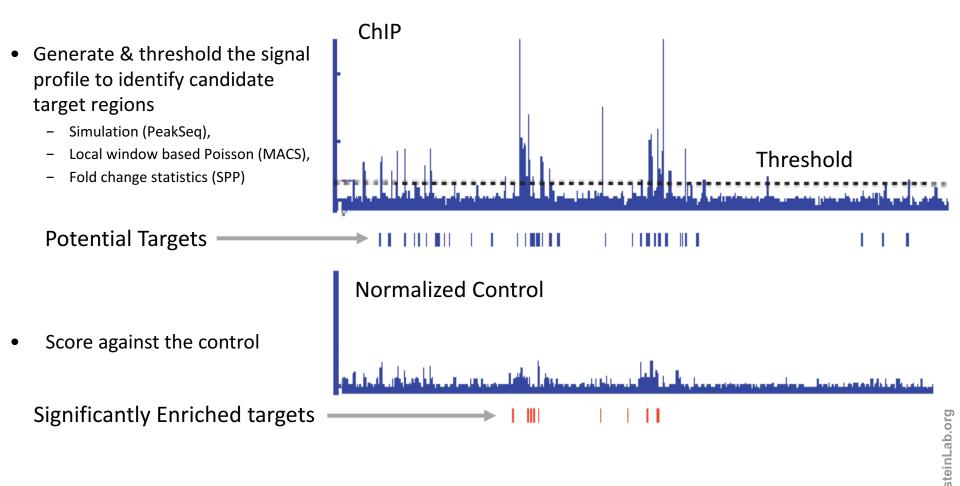

## Now an update: "PeakSeq 2" => MUSIC

# Multiscale Analysis, Minima/Maxima based Coarse Segmentation

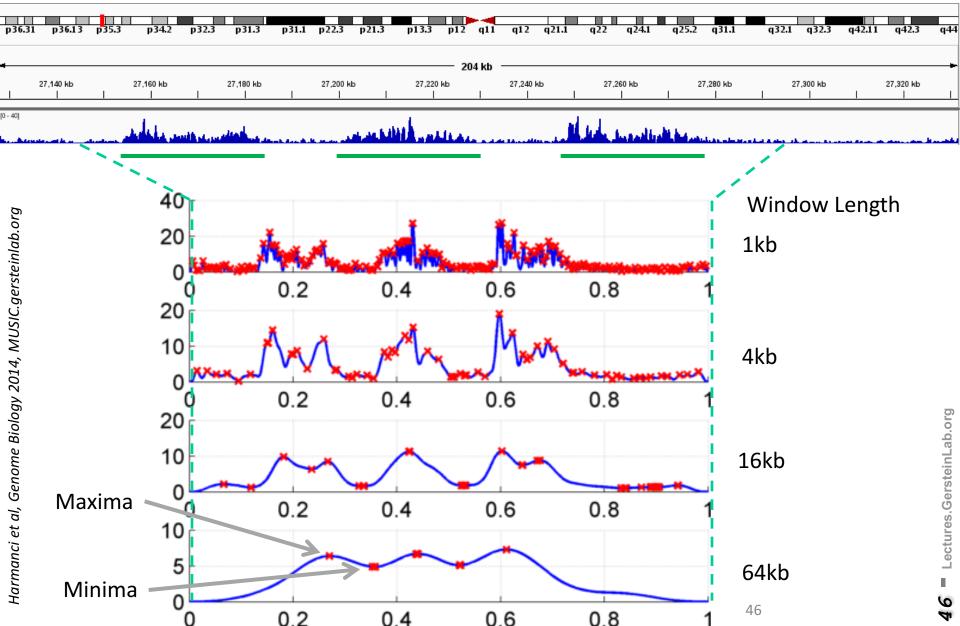

#### **Multiscale Decomposition**

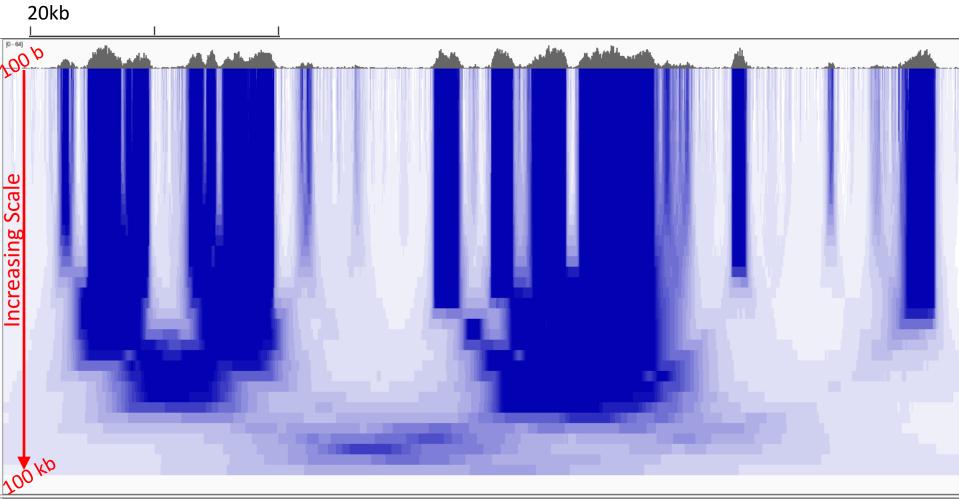

[Harmanci et al, Genome Biol. ('14)]

#### **Multiscale Decomposition**

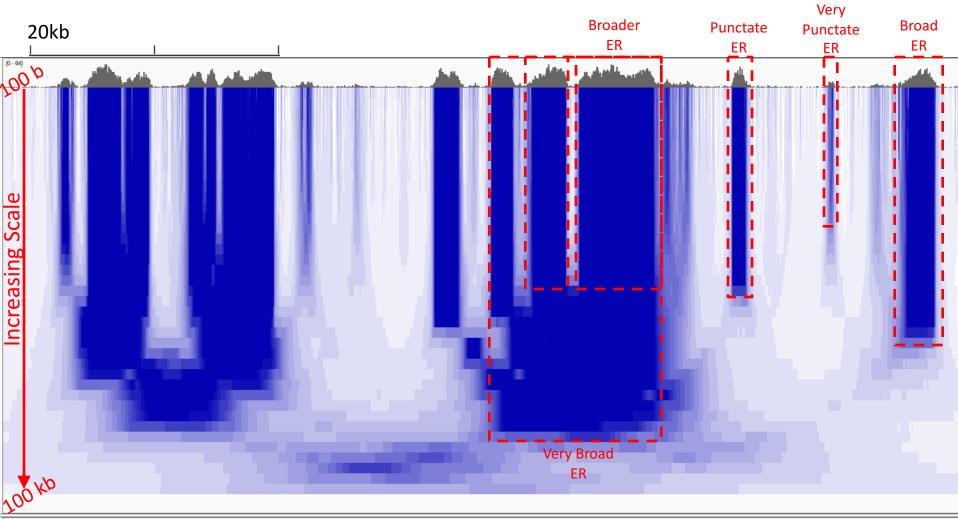

[Harmanci et al, Genome Biol. ('14)]

#### Personal Genomics: Identifying High-impact Variants in Coding & Non-coding Regions

- Introduction
  - The exponential scaling of data generation & processing
  - The landscape of variants in personal genomes suggests prioritizing a few is an efficient interpretation strategy
- Characterizing Rare Variants in Coding Regions
  - Identifying with STRESS cryptic allosteric sites
    - On surface & in interior bottlenecks
  - Using changes in localized
    Frustration to find further sites sensitive to mutations
    - Difference betw. TSGs & oncogenes
  - Using structural motifs (eg TPR) for intensification of weak pogen signals
    - For both negative and positive selection

- Evaluating the Impact of Non-coding Variants with Annotation
  - Annotating non-coding regions on different scales with MUSIC
  - Prioritizing rare variants with
    "sensitive sites" (human-conserved)
- Putting it together in Workflows
  - Using LARVA to do burden testing on non-coding annotation
    - Need to correct for co-variates & overdispersion mutation counts
    - Parameterized according to replication timing
  - Using FunSeq to integrate evidence on variants
    - Systematically weighting all the features
    - suggesting non-coding drivers
    - Prioritzing rare germline variants

#### Finding "Conserved" Sites in the Human Population:

Negative selection in non-coding elements based on Production ENCODE & 1000G Phase 1

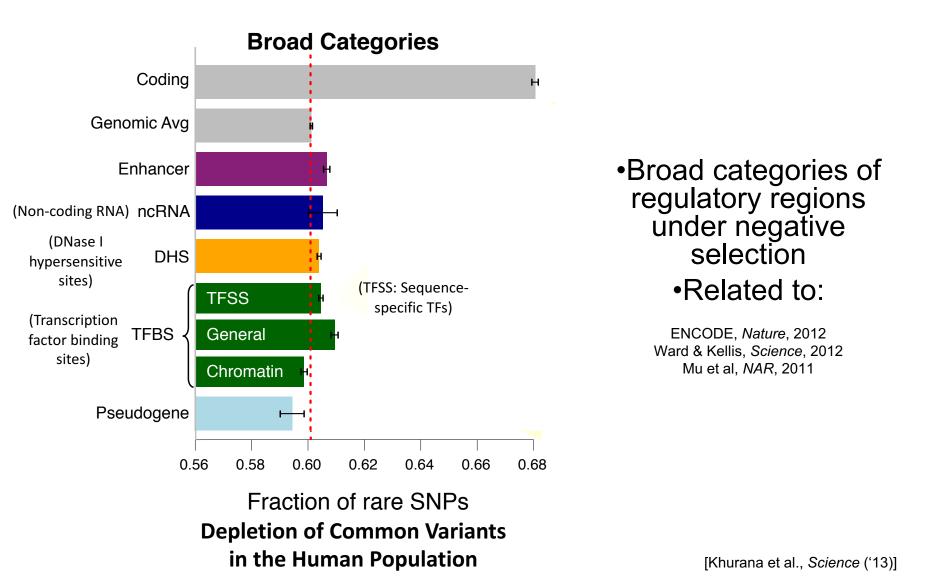

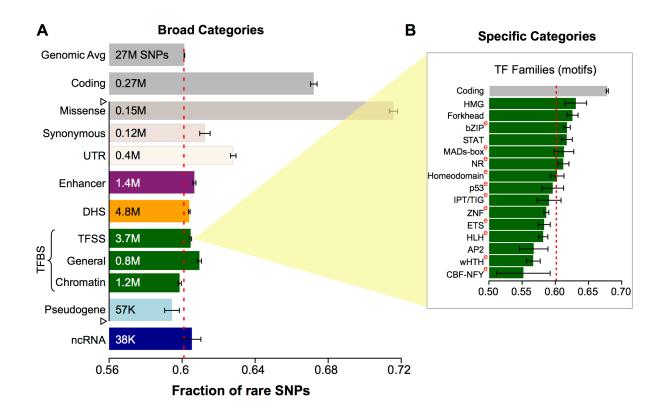

## Differential selective constraints among specific subcategories

Sub-categorization possible because of better statistics from 1000G phase 1 v pilot

[Khurana et al., Science ('13)]

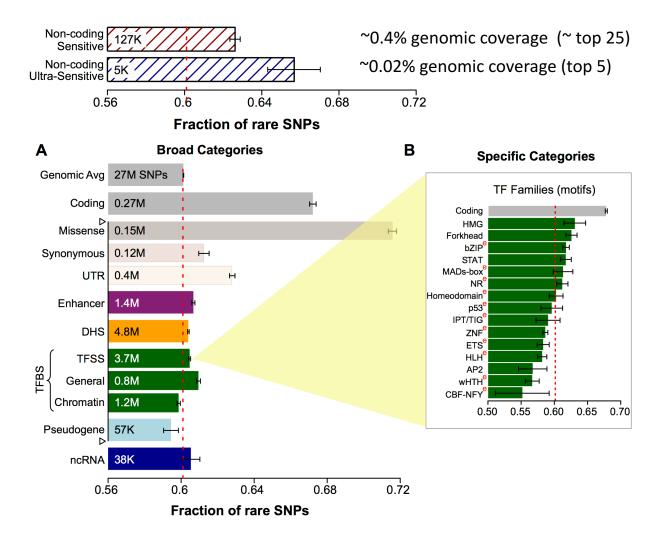

Defining Sensitive noncoding Regions

Start 677 high-

resolution non-coding categories; Rank & find those under strongest selection

Sub-categorization possible because of better statistics from 1000G phase 1 v pilot

#### Personal Genomics: Identifying High-impact Variants in Coding & Non-coding Regions

- Introduction
  - The exponential scaling of data generation & processing
  - The landscape of variants in personal genomes suggests prioritizing a few is an efficient interpretation strategy
- Characterizing Rare Variants in Coding Regions
  - Identifying with STRESS cryptic allosteric sites
    - On surface & in interior bottlenecks
  - Using changes in localized
    Frustration to find further sites sensitive to mutations
    - Difference betw. TSGs & oncogenes
  - Using structural motifs (eg TPR) for intensification of weak pogen signals
    - For both negative and positive selection

- Evaluating the Impact of Non-coding Variants with Annotation
  - Annotating non-coding regions on different scales with MUSIC
  - Prioritizing rare variants with
    "sensitive sites" (human-conserved)
- Putting it together in Workflows
  - Using LARVA to do burden testing on non-coding annotation
    - Need to correct for co-variates & overdispersion mutation counts
    - Parameterized according to replication timing
  - Using FunSeq to integrate evidence on variants
    - Systematically weighting all the features
    - suggesting non-coding drivers
    - Prioritzing rare germline variants

# **Mutation recurrence**

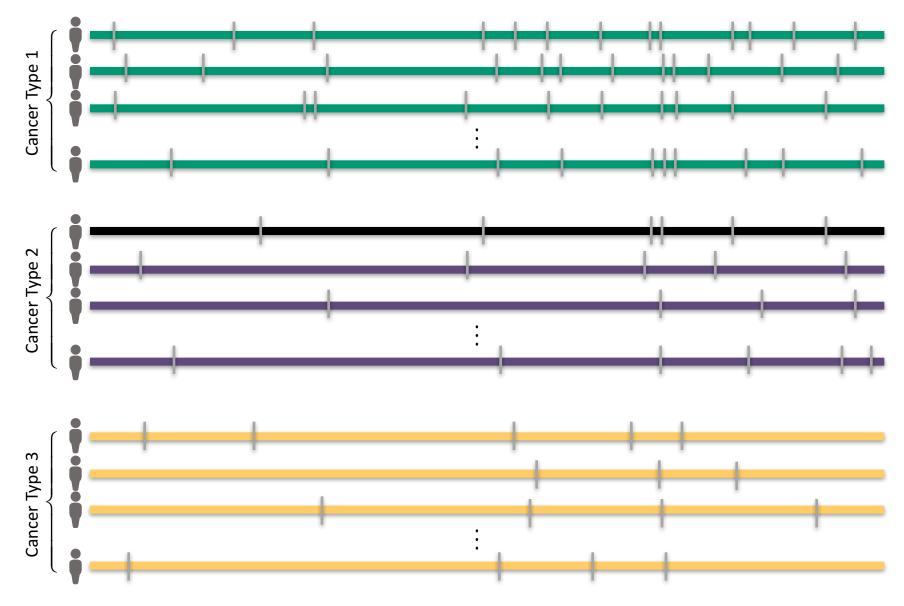

# **Mutation recurrence**

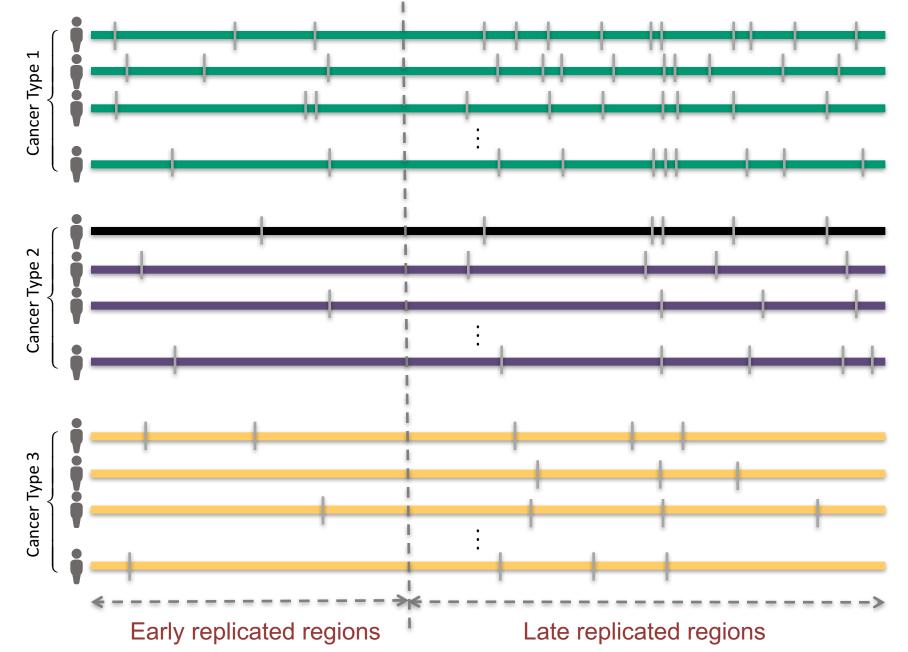

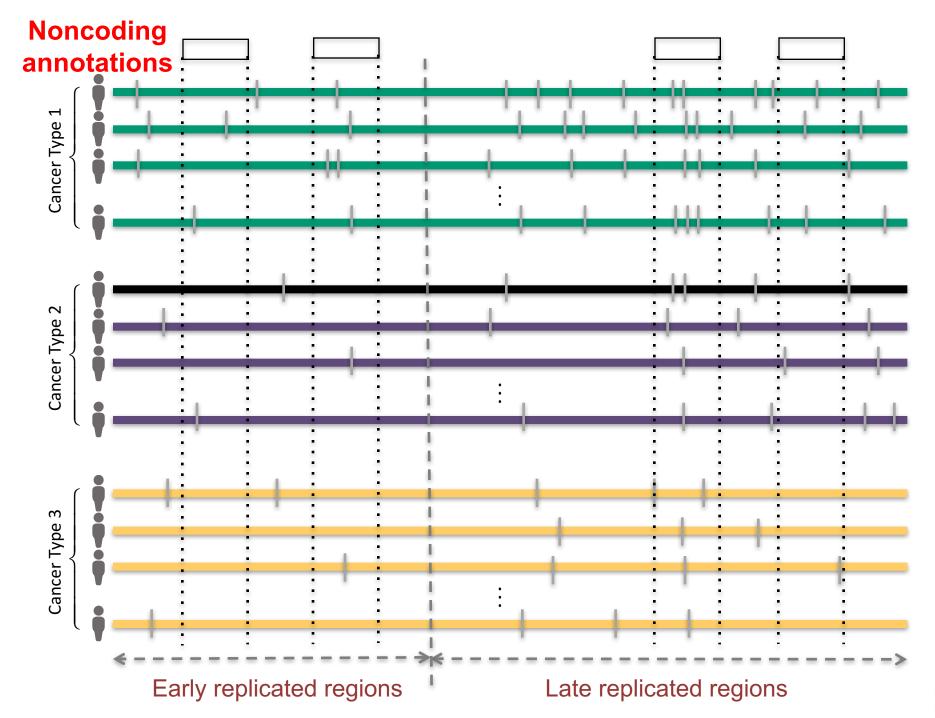

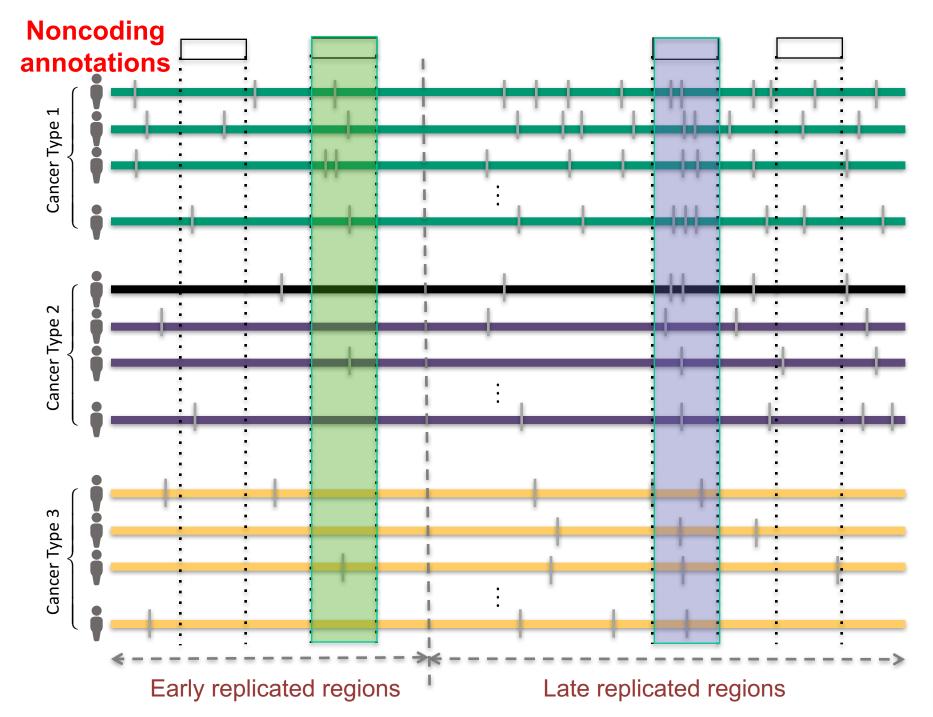

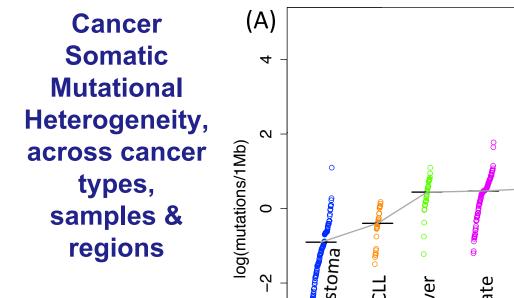

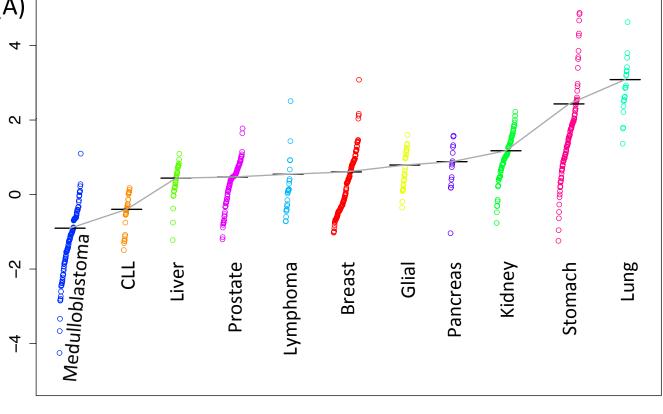

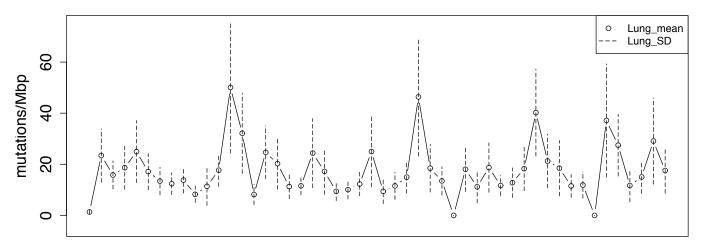

[Lochovsky et al. NAR ('15)]

#### 1 Mbp genome regions (locations chosen at random)

## **Cancer Somatic Mutation Modeling**

- 3 models to evaluate the significance of mutation burden
- Suppose there are k genome elements. For element i, define:
  - *n<sub>i</sub>*: total number of nucleotides
  - x<sub>i</sub>: the number of mutations within the element
  - -p: the mutation rate
  - R: the replication timing bin of the element

 $\begin{array}{l} \mbox{Model 1: Constant Background} \\ \mbox{Mutation Rate (Model from} \\ \mbox{Previous Work)} \\ \mbox{$\mathbf{x_i}: Binomial(\mathbf{n_i}, \mathbf{p})$} \end{array}$ 

Model 2: Varying Mutation Rate

 $\mathbf{x_i}|\mathbf{p_i}:Binomial(\mathbf{n_i},\mathbf{p_i})$  $\mathbf{p_i}:Beta(\mu,\sigma)$ 

Model 3: Varying Mutation Rate with Replication Timing Correction

 $\mathbf{x_i} | \mathbf{p_i} : Binomial(\mathbf{n_i}, \mathbf{p_i})$ 

 $\mathbf{p_i}: Beta(\mu|\mathbf{R},\sigma|\mathbf{R})$ 

 $\mu|\mathbf{R},\sigma|\mathbf{R}:$  constant within the same  $\mathbf{R}$  bin

<sup>[</sup>Lochovsky et al. NAR ('15)]

## **LARVA Model Comparison**

- Comparison of mutation count frequency implied by the binomial model (model 1) and the beta-binomial model (model 2) relative to the empirical distribution
- The beta-binomial distribution is significantly better, especially for accurately modeling the over-dispersion of the empirical distribution

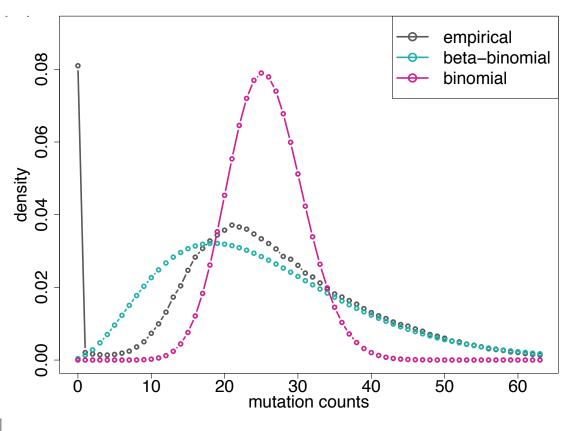

# **Adding DNA replication** timing correction further improves the beta-binomial model

(A) O

probablity

 $\mathbf{C}$ 

+0.4

+0.2

O 0

+0.2

Ω

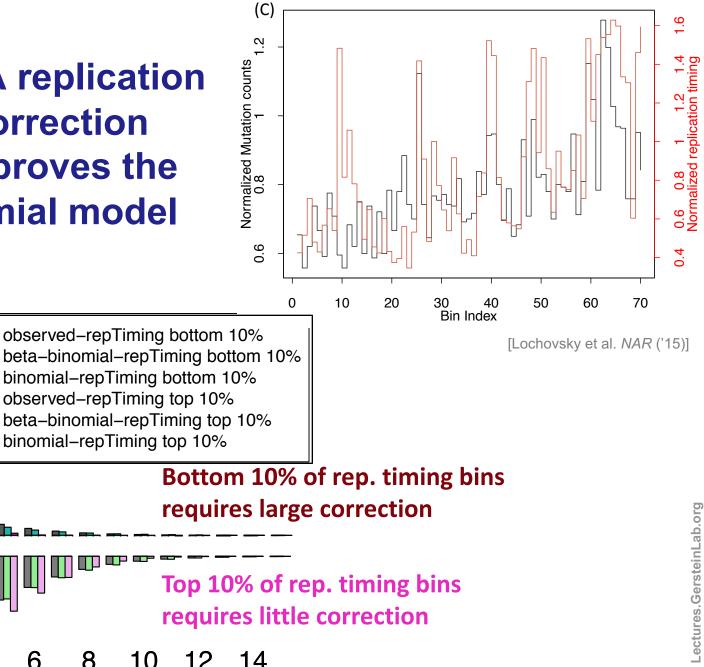

somatic mutation count

6

## **LARVA Implementation**

- http://larva.gersteinlab.org/
- Freely downloadable C++ program
  - Verified compilation and correct execution on Linux
- A Docker image is also available to download
  - Runs on any operating system supported by Docker
- Running time on transcription factor binding sites (a worst case input size) is ~80 min
  - Running time scales linearly with the number of annotations in the input

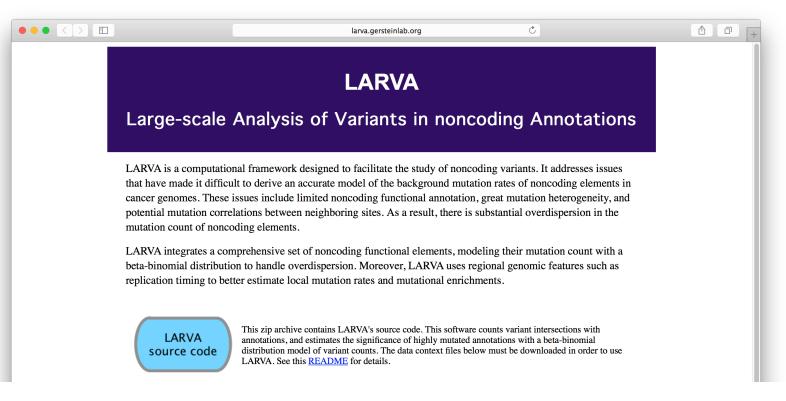

### **LARVA Results**

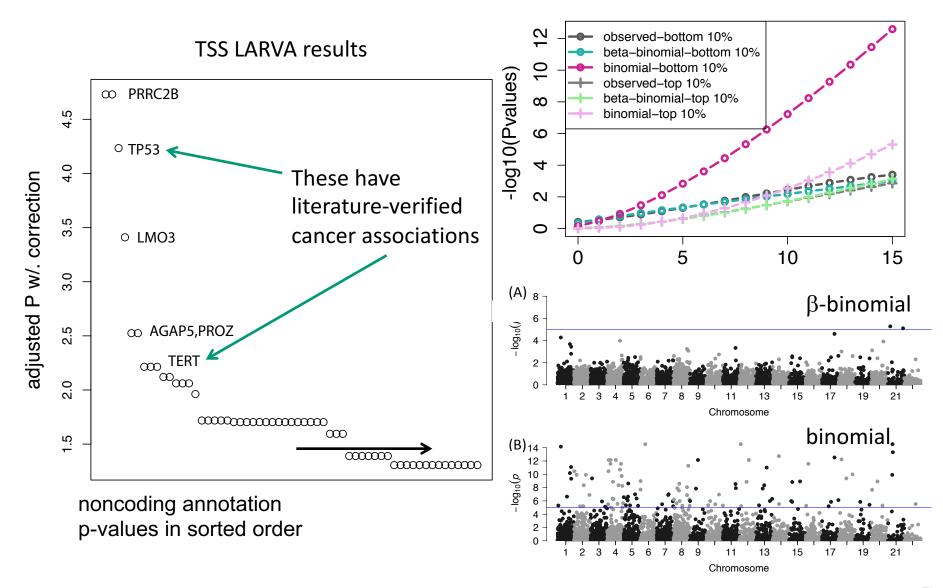

#### Personal Genomics: Identifying High-impact Variants in Coding & Non-coding Regions

- Introduction
  - The exponential scaling of data generation & processing
  - The landscape of variants in personal genomes suggests prioritizing a few is an efficient interpretation strategy
- Characterizing Rare Variants in Coding Regions
  - Identifying with STRESS cryptic allosteric sites
    - On surface & in interior bottlenecks
  - Using changes in localized
    Frustration to find further sites sensitive to mutations
    - Difference betw. TSGs & oncogenes
  - Using structural motifs (eg TPR) for intensification of weak pogen signals
    - For both negative and positive selection

- Evaluating the Impact of Non-coding Variants with Annotation
  - Annotating non-coding regions on different scales with MUSIC
  - Prioritizing rare variants with
    "sensitive sites" (human-conserved)
- Putting it together in Workflows
  - Using LARVA to do burden testing on non-coding annotation
    - Need to correct for co-variates & overdispersion mutation counts
    - Parameterized according to replication timing
  - Using FunSeq to integrate evidence on variants
    - Systematically weighting all the features
    - suggesting non-coding drivers
    - Prioritzing rare germline variants

# Identification of non-coding candidate drivers amongst somatic variants: Scheme

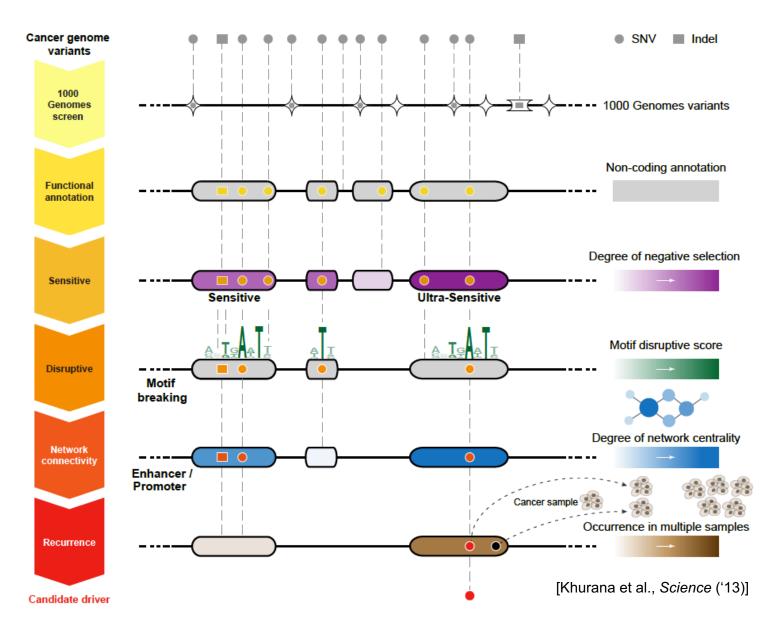

#### Flowchart for 1 Prostate Cancer Genome

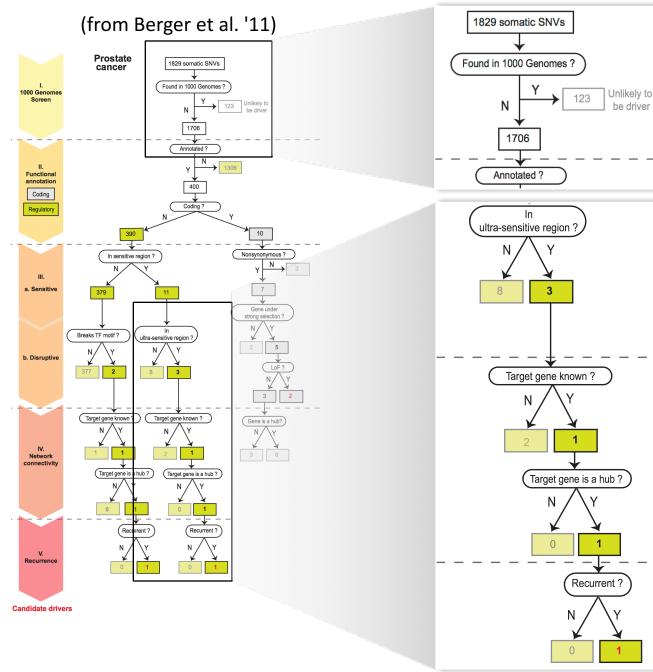

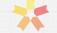

FunSeq2 - A flexible framework to prioritize regulatory mutations from cancer genome sequencing

Analysis

Results Downloads

Documentation

#### Overview

This tool is specialized to prioritize somatic variants from cancer whole genome sequencing. It contains two components : 1) building data context from various resources; 2) variants prioritization. We provided downloadable scripts for users to customize the data context (found under 'Downloads'). The variants prioritization step is downloadable, and also implemented as web server (Right Panel), with pre-processed data context.

#### Instructions

 Input File - BED or VCF formatted. Click "green" button to add multiple files. With multiple files, the tool will do recurrent analysis.
 (Note: for BED format, user can put variants from multiple genomes in one file, see Sample input file .)

Recurrence DB - User can choose particular cancer type from the database. The DB will continue be updated with newly available WGS data.

 Gene List - Option to analyze variants associated with particular set of genes. Note: Please use Gene Symbols, one row per gene.
 Differential Gene Expression Analysis - Option to detect differentially expressed genes in RNA-Seq data. Two files needed: expression file & class label file. Please refer to Expression input files for instructions to prepare those files.

| Note: In addition to on-site calculation, we also provide<br>scores for all possible noncoding SNVs of GRCh37/hg19<br>under 'Downloads' (without annotation and recurrence<br>analysis). |
|----------------------------------------------------------------------------------------------------|
| Input File: (only for hg19 SNVs)                                                                                                    |
| Choose File No file chosen                                                                                                    |
| BED or VCF files as input. Sample input file                                                                                                    |
| Output Format:                                                                                                    |
| bed 🗘                                                                                                    |
| MAF:                                                                                                    |
| 0                                                                                                    |
| Minor allele frequency threshold to filter polymorphisms from 1KG (value 0~1)                                                                                                    |
| Cancer Type from Recurrence DB: Summary table                                                                                                    |
| All Cancer Types                                                                                                    |
| Add a gene list (Optional)                                                                                                    |
| Add differential gene expression analysis (Optional)                                                                                                    |
| Upload                                                                                                    |
|                                                                                                    |
|                                                                                                    |

User

Variants

FAQ

Site integrates user variants with large-scale context

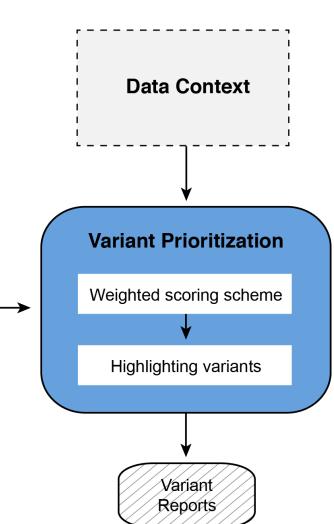

# FunSeq.gersteinlab.org

[Fu et al., GenomeBiology ('14)]

- Feature weight
  - Weighted with mutation patterns in natural polymorphisms
    - (features frequently observed weight less)

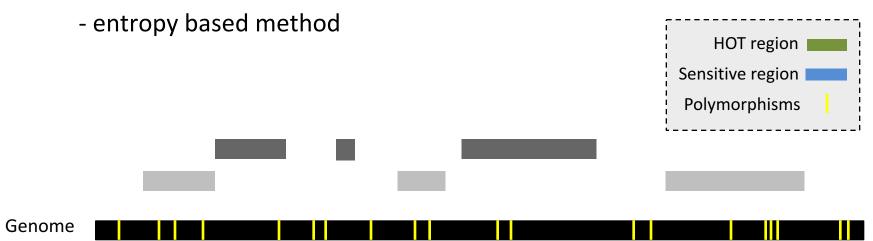

- Feature weight
  - Weighted with mutation patterns in natural polymorphisms

(features frequently observed weight less)

- entropy based method

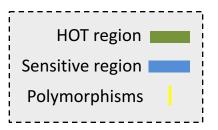

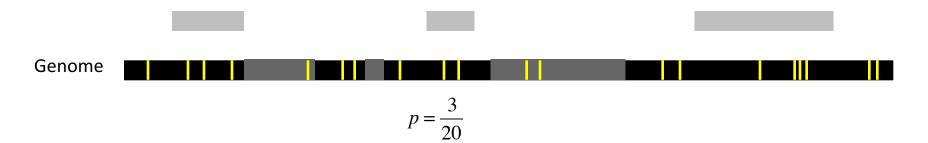

[Fu et al., GenomeBiology ('14)]

- Feature weight
  - Weighted with mutation patterns in natural polymorphisms

(features frequently observed weight less)

- entropy based method HOT region Sensitive region Polymorphisms Genome  $p = \frac{3}{20}$ Feature weight:  $w_d = 1 + p_d \log_2 p_d + (1 - p_d) \log_2 (1 - p_d)$  $p \uparrow W_d$  p = probability of the feature overlapping natural polymorphismsFor a variant: Score =  $\sum w_d$  of observed features

[Fu et al., GenomeBiology ('14)]

# Germline pathogenic variants show higher core scores than controls

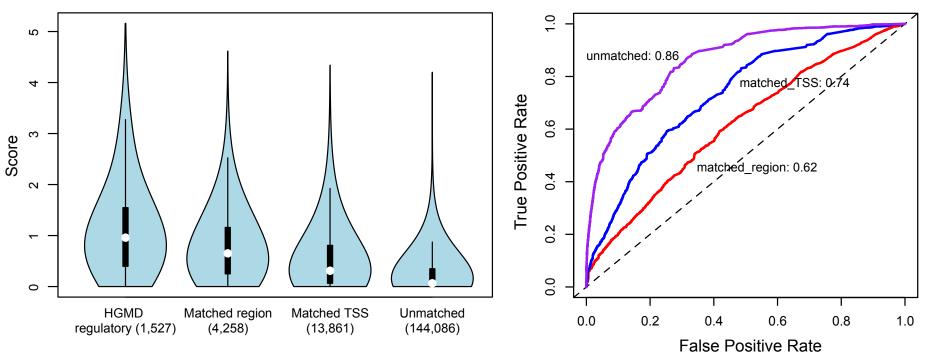

3 controls with natural polymorphisms (allele frequency >= 1%)

- 1. Matched region: 1kb around HGMD variants
- 2. Matched TSS: matched for distance to TSS
- 3. Unmatched: randomly selected

Ritchie et al., Nature Methods, 2014

[Fu et al., GenomeBiology ('14, in revision)]

#### Personal Genomics: Identifying High-impact Variants in Coding & Non-coding Regions

- Introduction
  - The exponential scaling of data generation & processing
  - The landscape of variants in personal genomes suggests prioritizing a few is an efficient interpretation strategy
- Characterizing Rare Variants in Coding Regions
  - Identifying with STRESS cryptic allosteric sites
    - On surface & in interior bottlenecks
  - Using changes in localized
    Frustration to find further sites sensitive to mutations
    - Difference betw. TSGs & oncogenes
  - Using structural motifs (eg TPR) for intensification of weak pogen signals
    - For both negative and positive selection

- Evaluating the Impact of Non-coding Variants with Annotation
  - Annotating non-coding regions on different scales with MUSIC
  - Prioritizing rare variants with
    "sensitive sites" (human-conserved)
- Putting it together in Workflows
  - Using LARVA to do burden testing on non-coding annotation
    - Need to correct for co-variates & overdispersion mutation counts
    - Parameterized according to replication timing
  - Using FunSeq to integrate evidence on variants
    - Systematically weighting all the features
    - suggesting non-coding drivers
    - Prioritzing rare germline variants

**Personal Genomics:** 

Identifying High-impact Variants in Coding & Non-coding Regions

- Introduction
  - The exponential scaling of data generation & processing
  - The landscape of variants in personal genomes suggests prioritizing a few is an efficient interpretation strategy
- Characterizing Rare Variants in Coding Regions
  - Identifying with STRESS cryptic allosteric sites
    - On surface & in interior bottlenecks
  - Using changes in localized
    Frustration to find further sites
    sensitive to mutations
    - Difference betw. TSGs & oncogenes
  - Using structural motifs (eg TPR) for intensification of weak pogen signals
    - For both negative and positive selection

- Evaluating the Impact of Non-coding Variants with Annotation
  - Annotating non-coding regions on different scales with MUSIC
  - Prioritizing rare variants with "sensitive sites" (human-conserved)
- Putting it together in Workflows
  - Using LARVA to do burden testing on non-coding annotation
    - Need to correct for co-variates & overdispersion mutation counts
    - Parameterized according to replication timing
  - Using FunSeq to integrate evidence on variants
    - Systematically weighting all the features
    - suggesting non-coding drivers
    - Prioritzing rare germline variants

github.com/gersteinlab/**Frustration** S **Kumar**, D Clarke

**MUSIC**.gersteinlab.org A **Harmanci**, J Rozowsky

Intensification.gersteinlab.org J Chen, B Wang, L Regan

## FunSeq.gersteinlab.org Y Fu, E Khurana, Z Liu, S Lou,

J Bedford, XJ Mu, KY Yip, V Colonna, XJ Mu, … 1000 Genomes Project, et al

Hiring Postdocs. See gersteinlab.org/

LARVA.gersteinlab.org L Lochovsky, J Zhang, Y Fu, E Khurana

STRESS.molmovdb.org D Clarke, A Sethi, S Li, S Kumar, R W.F. Chang,

J Chen

CostSeq2 P Muir, S Li, S Lou, D Wang, DJ Spakowicz, L Salichos, J Zhang, F Isaacs, J Rozowsky

Acknowledgments

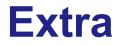

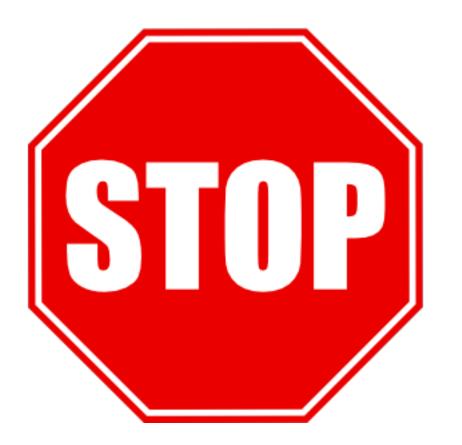

# Info about content in this slide pack

- General PERMISSIONS
  - This Presentation is copyright Mark Gerstein, Yale University, 2016.
  - Please read permissions statement at www.gersteinlab.org/misc/permissions.html.
  - Feel free to use slides & images in the talk with PROPER acknowledgement (via citation to relevant papers or link to gersteinlab.org).
  - Paper references in the talk were mostly from Papers.GersteinLab.org.
- PHOTOS & IMAGES. For thoughts on the source and permissions of many of the photos and clipped images in this presentation see http://streams.gerstein.info .
  - In particular, many of the images have particular EXIF tags, such as kwpotppt, that can be easily queried from flickr, viz: http://www.flickr.com/photos/mbgmbg/tags/kwpotppt